# **Ionic In Action Hybrid Le Apps With Ionic And Angularjs**

Right here, we have countless book ionic in action hybrid le apps with ionic and angularjs and collections to check out. We additionally provide variant types and moreover type of the books to browse. The welcome book, fic

As this ionic in action hybrid le apps with ionic and angularjs, it ends happening instinctive one of the favored books ionic in action hybrid le apps with ionic and angularjs collections that we have. This is why you rema

#### *Ionic 4: Should you Build a Hybrid App?*

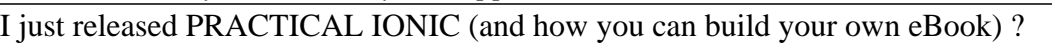

#### Ionic App Review ??

Faster Frames Per Second (FPS) in Ionic with the WILL-CHANGE PropertyIonic - The Happy Path to Hybrid Apps 4 Developing AngularJS + Ionic Hybrid Apps in Eclipse Ionic App Review ?? Ionic 4 + React - Building hybrid mobile

React Native vs Flutter vs WebView - Hybrid Mobile App Development Ionic Framework 4 - Full Tutorial - iOS / Android App Development Hybrid Mobile App Development with Infragistics Why You SHOULD Use the Ionic Framework Io things you should know about it What is Ionic ? (\u0026 my thoughts about ionic 4) what's new in ionic 4) what's new in ionic 5 Ion2FullApp - Ionic 3 Template - Learn Ionic 3 Template - Learn Ionic Framework Ionic App Them A session on Hybrid Mobile app and Ionic Framework by Liju - Perfomatix Building Hybrid Apps with Angular.js and Jonic Beginning Ionic Hybrid Application Development: CSS and JavaScript Components | packtpub.com Jeremy Wil

With Ionic, you can do just that: create hybrid mobile apps using web technologies that you already know, like HTML, CSS, and JavaScript, that will run on both iOS and Android. Ionic in Action teaches web developers how to camera, use touch gestures, and ...

#### **Manning | Ionic in Action**

Buy Ionic in Action: Hybrid Mobile Apps with Ionic and AngularJS by Jeremy Wilken (2015-10-08) by Jeremy Wilken (ISBN: ) from Amazon's Book Store. Everyday low prices and free delivery on eligible orders.

**Ionic in Action: Hybrid Mobile Apps with Ionic and ...**

The Hyundai IONIQ was the first car ever to go on sale with three different forms of electric power. You can choose from pure electric propulsion, hybrid or a plug-in combination. That covers all of the major green car bas

With Ionic, you can do just that: create hybrid mobile apps using web technologies that you already know, like HTML, CSS, and JavaScript, that will run on both iOS and Android. Ionic in Action teaches web developers how to camera, use touch gestures, and ...

### **Hyundai IONIQ Hybrid review | Car review | RAC Drive**

Hybrid mobile apps with Ionic and AngularJSJeremy WilkenFOREWORD BY Adam Bradley MANNING. Ionic in ActionLicensed to Mark Watson < [email protected]> Licensed to Mark Watson < [email protected]> Ionic in Action HYBRID MOBI

### **ionic-in-action-hybrid-mobile-apps-with-ionic-and ...**

At the end, use ionic serve to preview the app in a browser.5.1.1 Create a new app and add code manually To create a new project for the app using the Ionic command-line interface (CLI) util- ity, open the command line and

### **ionic-in-action-hybrid-mobile-apps-with-ionic-and ...**

128 CHAPTER 6 Weather app, using side menus, modals, action sheets, and ionScroll6.1 Setting up the chapter project You can follow along in this chapter either by creating a new Ionic app and adding the code from the listi

### **ionic-in-action-hybrid-mobile-apps-with-ionic-and ...**

Check Pages 201 - 250 of ionic-in-action-hybrid-mobile-apps-with-ionic-and-angularjs in the flip PDF version. Ionic-in-action-hybrid-mobile-apps-with-ionic-and-angularjs was published by modtanoycall2 on 2016-06-27. Find m

### **ionic-in-action-hybrid-mobile-apps-with-ionic-and ...**

Types of mobile experiences Native mobile apps Hybrid apps 1.3 Mobile websites (web apps) Understanding how the Ionic stack works Ionic: .. . Ionic in Action Licensed to Mark Watson luanvansieucap

### **Manning ionic in action hybrid mobile apps with ionic and ...**

ionic-in-action-hybrid-mobile-apps-with-ionic-and-angularjs (228 CHAPTER 9 Previewing, debugging, and automated testingLi...) Quick Upload Explore

### **ionic-in-action-hybrid-mobile-apps-with-ionic-and ...**

Radiator grilleConcealed within the black mesh effect grille is the smart cruise control radar sensor and the IONIQ Hybrid's active air-flaps. These automatically open or close to reduce aerodynamic drag which regulates th

### **Discover the Hyundai IONIQ Hybrid - Specs & Colours ...**

## **Ionic in Action: Hybrid Mobile Apps with Ionic and ...**

Ionic is a combination of tools and utilities that enables developers to quickly build hybrid mobile apps using the same technologies used to build websites and web applications, primarily ... Get Ionic in Action: Hybrid M

### **Ionic in Action: Hybrid Mobile Apps with Ionic and AngularJS**

Ionic in Action. Hybrid Mobile Apps with Ionic and AngularJS book. Read 3 reviews from the world's largest community for readers. AngularJS has rapidly b...

# **Ionic in Action. Hybrid Mobile Apps with Ionic and ...**

Ionic in Action Hybrid Mobile Apps with Ionic and AngularJS Jeremy Wilken (Manning, paperback) Ionic in Action is a very good introduction to the Ionic framework, which the author describes as "a combination of tools and u

#### **Ionic in Action – A solid guide to building hybrid mobile ...**

Ionic enables you to build "hybrid mobile apps." These use a browser window to display the user interface. Ionic in Action shows how build three different mobile web apps. And, while working on those apps, you encounter vi

#### **Ionic in Action: Hybrid Mobile Apps with Ionic and ...**

with Angularjs and Ionic [eBooks] Angularjs And Ionic Angularjs And Ionic Node JS & Angular IS & IONIC Mobile Application Development Ionic and AngularJS Training - safetechnologies About the Tutorial - Programmer Books |

Copyright code : 7b3da0ba6b9bff8dc6c6398cd660346e